关于在iMC Plat中打开设备面板时特性变更的说明技术公告 一 问题描述:

iMC 3.20-E0401之前的PLAT (平台)版本采用WebDM来打开设备面板(打开面板后 功能和界面与Quidview的DM组件相同),从iMC 3.20-E0401版本开始打开设备面板 调用iMC新开发的简易网元组件,如下图所示。与之前iMC PLAT打开的设备面板相比 ,简易网元去掉了DM的绝大部分功能,只保留了面板和基本的端口右键操作。功能和 界面发生了很大变化,特此公告。

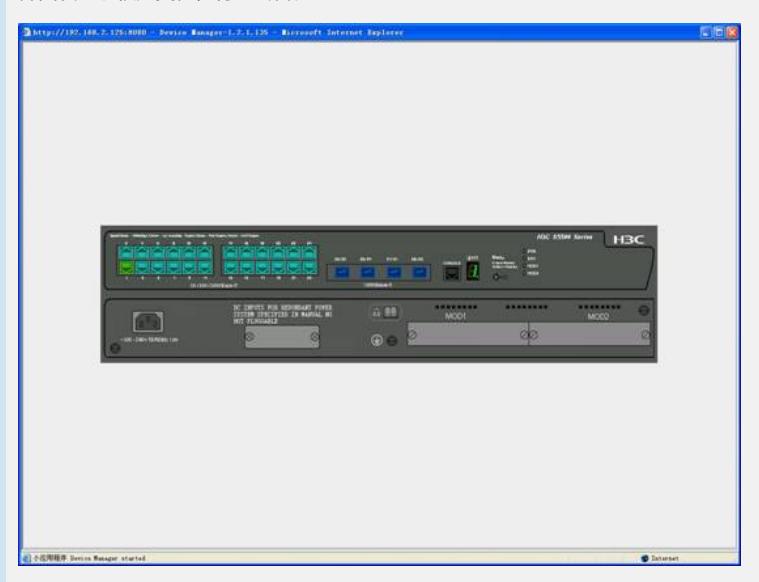

二 原因分析:

1 iMC 3.20-E0401版本新增了VLANM, ACLM, QosM, SLAM等组件, 这些组件的 功能与原来DM中的设备管理功能重复,因此研发对DM进行了简化处理. 2 同时原来的webDM打开设备面板速度慢,需要优化。

## 三 解决方法:

从iMC 3.20-E0401开始,iMC PLAT使用简易网元来打开设备面板。iMC PALT 3.20-E 0401之前版本在打开设备面板时自带的功能项移到iMC的其它组件中,需要通过配置 其它组件(如管理设备ACL需要补充iMC ACLM组件)来实现这些功能。由于新版本 的简易网元中除了面板及端口操作外无其它设备管理功能,如果需要在简易网元上开 发新的设备管理功能均通过客户需求电子流解决。